## **Evaluación del indicador AE1.CD1.I1**

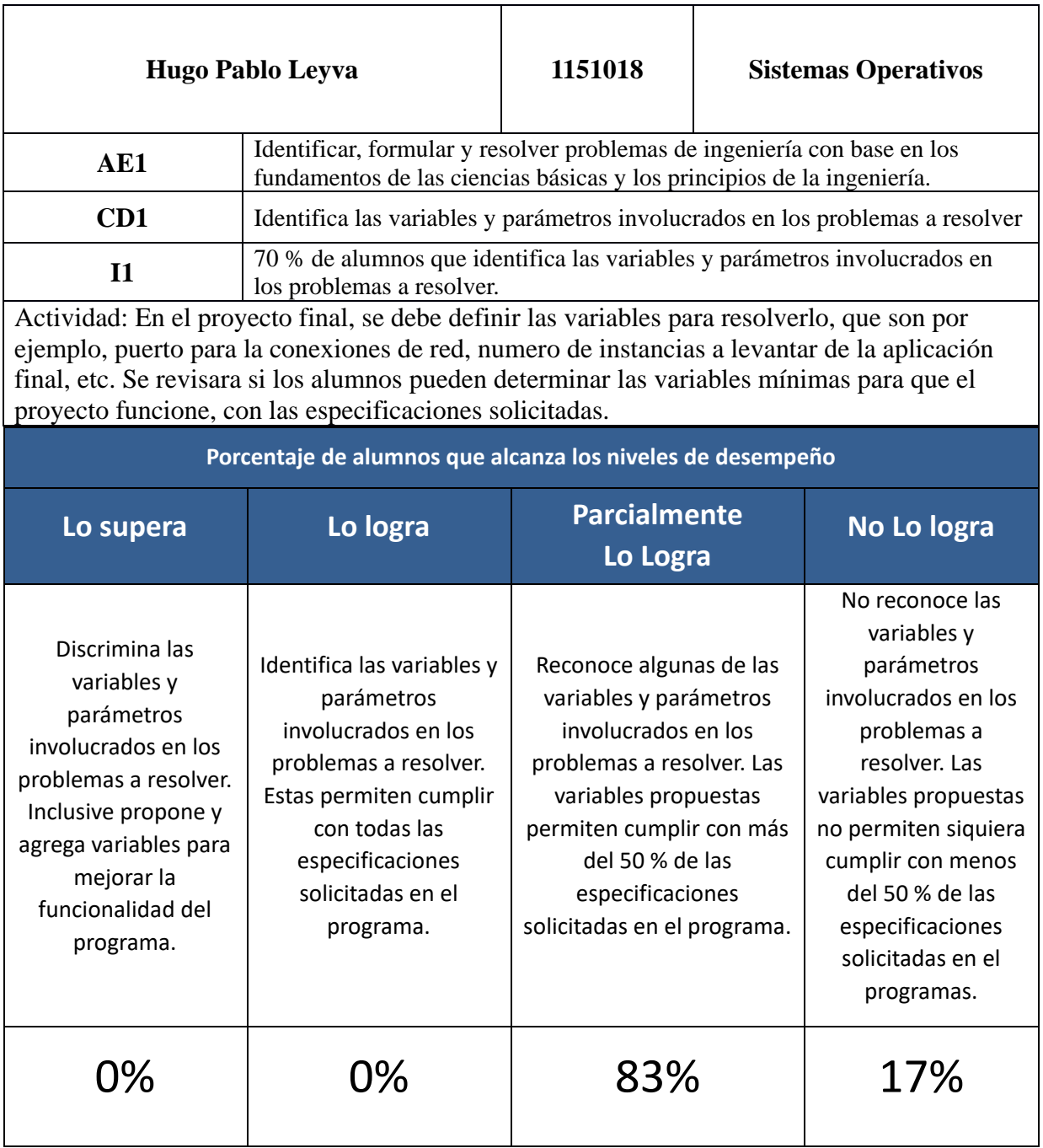

## **Tabla de Análisis**

**El profesor responsable deberá indicar el nivel alcanzado del criterio por alumno.** 

**\*La tabla no debe incluir datos personales del alumno y se solo se integrará la información de los alumnos que realizaron la actividad.**

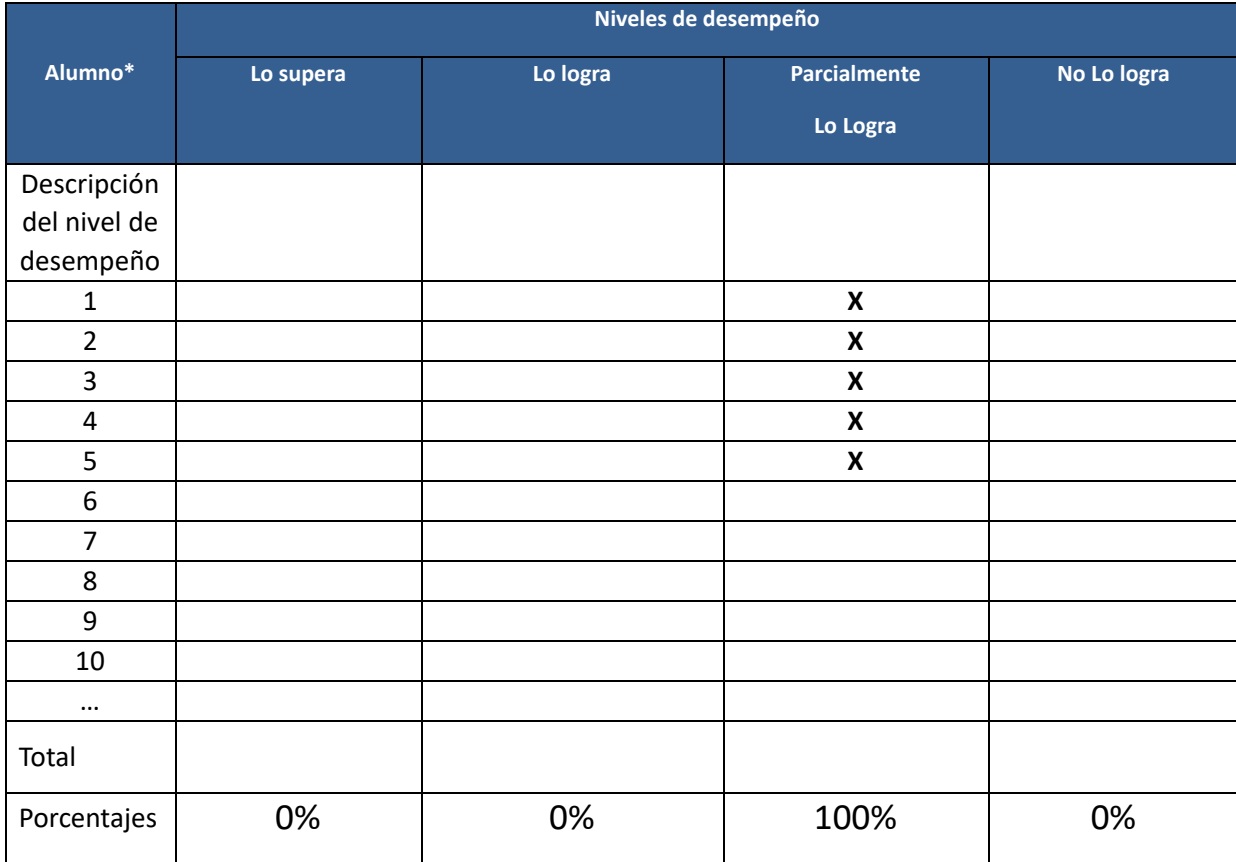

## **Narrativa**

**Describa la actividad utilizada para cuantificar el cumplimiento del indicador, incluyendo los elementos que permiten identificar el nivel de desempeño alcanzado por el alumno.**

**La actividad trato sobre el proyecto final. En este deben de elaborar un simulador de una herramienta de administración. Esta permite que el administrador realice sus tareas rutinarias de una manera simple y ágil. Para simular esto, se uso un proyecto que se elaboro a lo largo del curso que fue un shell. Con este shell se simulo que se tenía una aplicación que ejecutaría los comandos que requiere un administrador para hacer su trabajo. En vez de esto, el shell ejecuta los comandos del sistema operativo, no necesariamente de administración. Como sería el caso de comandos como: ls, more,** 

**less, etc. El proyecto pedía varios requisitos para hacer la simulación, y en sus especificaciones, el alumno determinaría su calificación según una serie de puntos que debía de cubrir. Realizando un mínimo de puntos de los especificados obtendría S. Para la B debería de realizar además de todos los puntos para obtener S, otros puntos que darían mas funcionalidad al programa. Lo mismo para la MB, habría que realizar todos los puntos para obtener B, y unos puntos adicionales para obtener la MB.**

**La actividad fue en equipo. Como eran pocos alumnos, solo se tuvo un equipo.**

**Para determinar que el programa pedía con lo especificado, y a partir de ello fijar la calificación, se hizo una revisión presencial, a la que acudió todo el equipo. Se fue revisando punto por punto que el programa entregado lo cumpliera. Conforme a los puntos alcanzados se fijo la calificación. Se fue cuestionando a los alumnos sobre cada una de las funcionalidades alcanzadas por el programa. Al final los alumnos solo realizaron los puntos necesarios para alcanzar la calificación de S.**

**En función de esto se noto que el alumno no determino todas las variables para que el programa cumpliese en un 100% las funcionalidades que se pedía en el proyecto. Por esto se determino que solo parcialmente se logro el objetivo.**

**Solo un alumno ya no participo al final, por eso se tiene un 83 % del indicador al inicio, y en la tabla de análisis de 100 %, ya que esta última se pidió solo considerar a los alumnos que entregaron la actividad.**

## **Evidencia de la evaluación del indicador**

**Como evidencia de la evaluación del indicador, se deberá enviar por separado un archivo que contenga la actividad desarrollada por un alumno. El archivo deberá ser enviado a través del aula virtual. Omitir datos personales del alumno.** 

**El nombre del archivo se define de la siguiente manera CLAVE UEA\_AE#\_CD#\_I#\_EVIDENCIA**